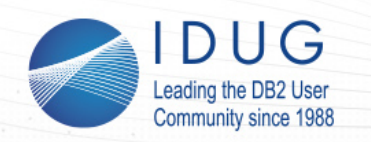

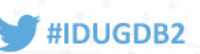

# **25 years of missed opportunities? -** *SQL Tuning Revisited*

### Roy Boxwell, SOFTWARE ENGINEERING GmbH

Session Code: V06 Tuesday, 17<sup>th</sup> November 11:30 Platform: z/OS DB2

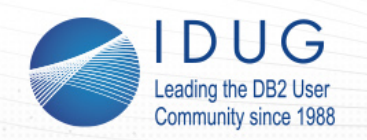

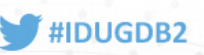

### **AGENDA**

### 1. Tuning SQL

- How we have always done it
- Single SQL, Package, Application…
- Year 2004 AP comparisons and simulation
- 2. Tuning SQL Revisited A new methodology
- 3. Harvesting the low hanging fruit

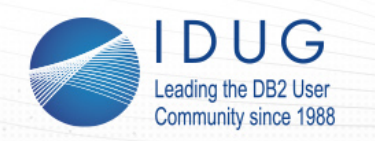

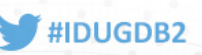

### **Tuning SQL – How we have always done it**

- Get an SQL from development
- EXPLAIN it
- Tune it if required
- Stage to next Level (Dev -> QA, QA -> Prod)
- Fire fight

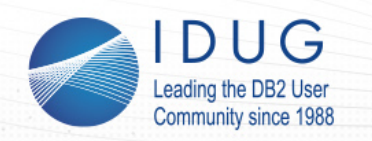

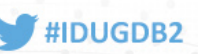

## **Single SQL, Package, Application…**

- Get an SQL, Package or list of Packages from development
- Fight for (and against!) Dynamic SQL
- EXPLAIN them all
- See if any have gone belly up
- Tune it if required and if you have the time
- Stage to next Level (Dev -> QA, QA -> Prod)
- **Fire fight**

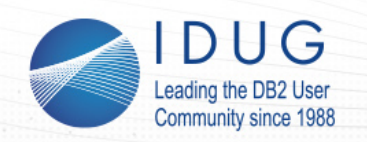

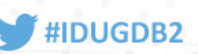

## **Tuning SQL - Year 2004**

- Get an SQL, Package or list of Packages from development
- Propagate Production statistics down the environment chain (Prod -> QA, Prod -> Dev)
- Simulate Hardware, ZPARMS, and BUFFERPOOLS
- Fight for (and against!) Dynamic SQL
- EXPLAIN them all
- Compare with existing Access Paths Reject any that have got worse
- Tune it if required and if you have the time
- Stage to next Level (Dev -> QA, QA -> Prod)
- **Fire fight**

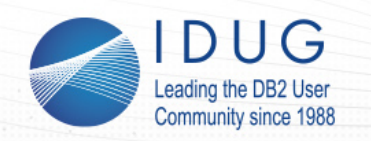

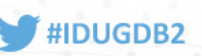

## **Tuning SQL Revisited**

- Get \*all\* Dynamic and Static SQL running in the Plex
- Propagate Production statistics down the environment chain (Prod -> QA, Prod -> Dev)
- Simulate Hardware, ZPARMS, and BUFFERPOOLS
- EXPLAIN them all
- Compare with existing Access Paths Tune any that have got worse
	- Pick the  $n$  low hanging fruit"
- Stage to next Level (Dev -> QA, QA -> Prod)

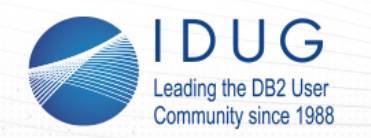

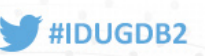

## **Tuning SQL Revisited**

So how to get there?

- 1. Collect as much data as you can
- 2. Store it in a Data Warehouse
- 3. Analyze it
- 4. Take Actions!

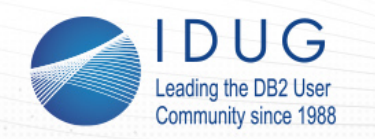

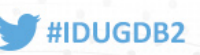

- How many resources do you spend on capturing DB2 SQL workload and its metrics?
- There seems to be out-of-the-box metrics delivered by DB2, but does it give me all the data I need, when I need it?
- How does the smarter database, how does DB2 10, or 11 for z/OS deal with it?...

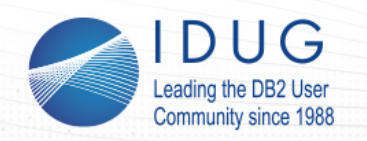

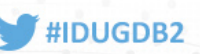

- DB2 10 Monitoring Enhancements and Changes:
	- **Statement Level Statistics**
		- Enhanced messages and traces to capture statement level information
	- **Statement information in real-time**
		- STMT ID unique statement identifier assigned when statement first inserted into DSC
		- Statement type static or dynamic
		- Bind TS 10 byte TS when stmt was bound, or prepared
		- **Statement level execution statistics (per execution)**
	- New Monitor class 29 for statement detail level monitoring
		- **Monitor Class 29 (overhead is ~1-3%)**
		- New for statement level detail

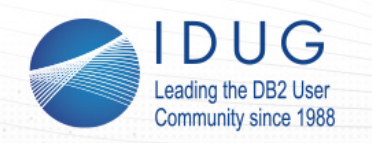

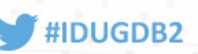

### **What's exactly new since DB2 10:**

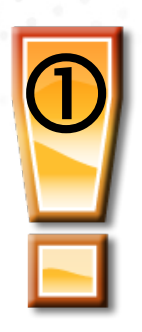

IFCID 316 was enhanced to externalize the data from the Dynamic Statement Cache (DSC) when a flushing situation occurs (LRU, RUNSTATs, ALTER, DROP, REVOKE, …) – NO DATA LOSS

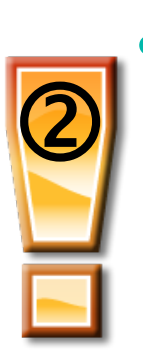

- New IFCIDs 400\* and 401 additionally EDM pool data let's call it the Static Statement Cache
	- Memory resident storage of static SQL statements
	- Like with the enhanced 316, data is externalized when the EDM pool is full. – NO DATA LOSS

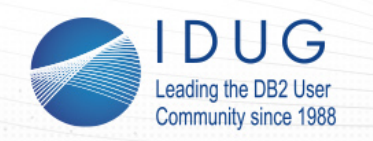

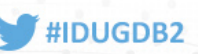

DSC and EDM provide detailed workload insights:

- SQL text
- Statement ID
- Date/time
- Current status
- Resource consumption
- Identification/environmental data

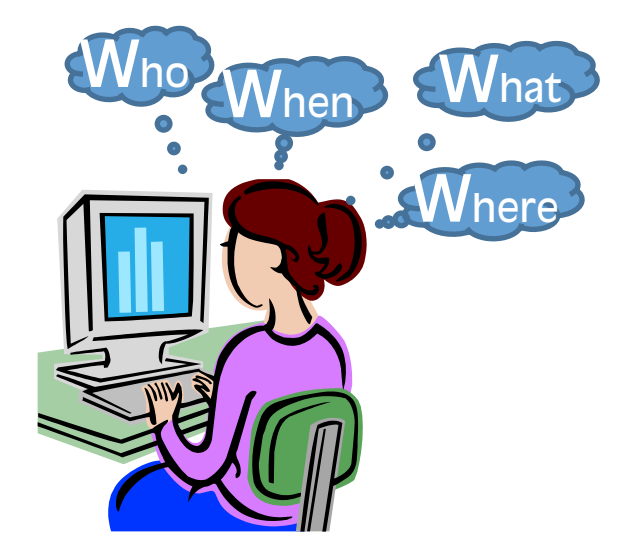

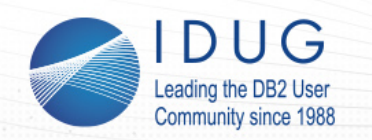

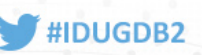

### **DB2 10 also introduced some additional information from the DSC IFCIDs we all know today:**

- Wait time accumulation for
	- Latch requests
	- Page latches
	- Drain locks
	- Drains during waits for claims to be released
	- Log writers

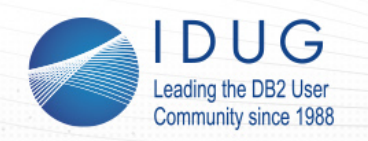

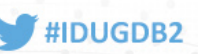

- Date and time in store clock format for Stmt insertion and update (along with internal format)
- Number of times that
	- a RID list overflowed because of
		- storage shortage
		- # of RIDs exceeded internal limit(s)
	- a RID list append for a hybrid join interrupted
		- because of RID pool storage shortage
		- # of RIDs exceeded internal limit(s)
	- a RID list retrieval failed for multiple IX access. The result of IX AND/OR-ing could not be determined

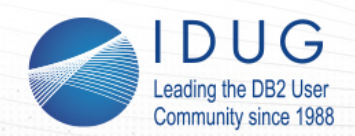

#### **IDUG DB2 EMEA Tech Conference** Dublin, Ireland | November 2015

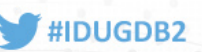

### **Collect as much data as you can**

**COUNTERS** # EXECUTIONS OF THE STATEMENT. FOR A CURSOR STATEMENT, THIS IS THE # OF OPENS. # OF SYNCHRONOUS BUFFER READS PERFORMED FOR STATEMENT. # OF GETPAGE OPERATIONS PERFORMED FOR STATEMENT. # OF ROWS EXAMINED FOR STATEMENT. # OF ROWS PROCESSED FOR STATEMENT - FOR EXAMPLE. THE # OF ROWS RETURNED FOR A SELECT, OR THE NUMBER OF ROWS AFFECTED BY AN INSERT, UPDATE, OR DELETE. # OF SORTS PERFORMED FOR STATEMENT. # OF INDEX SCANS PERFORMED FOR STATEMENT. # OF TABLESPACE SCANS PERFORMED FOR STATEMENT. \* # OF PARALLEL GROUPS CREATED FOR STATEMENT. # OF SYNCHRONOUS BUFFER WRITE OPERATIONS PERFORMED FOR STATEMENT. # OF TIMES THAT RID LIST RETRIEVAL FOR MULTPLE INDEX ACCESS WAS NOT DONE BECAUSE DB2 COULD DETERMINE THE OUTCOME OF INDEX ANDING OR ORING\*.

O Counters # of times that a RID LIST WAS NOT USED BECAUSE OF THE TEXCELDED ONE OR MORE INTERNAL DB2 LIMITS, AND THE # OF RID BLOCKS EXCEEDED THE VALUE OF SUBSYSTEM PARAMETER MAXTEMPS THE FIT OF TIMES THAT A RID LISTINAS NOT USED BECAUSE NOT ENOUGH STORAGE WAS AVAILABLE TO HOLD THE RID LIST, OR WORK FILE STORAGE OR RESOURCES WERE NOT VAILABLE. # OF TIMES THAT TO STUST OVERFLOWED TO A WORK FILE BECAUSE NO RID POOL STORAGE WAS AVAILABLE TO HOLD THE LIST OF RIDS\*, # OF TIMES ATHAT RID LIST OVERFLOWED TO A WORK LIMITS\*. # OF TIMES THAT APPENDING TO A RID LIST FOR A HYBRID JOIN WAS INTERRUITED BECAUS # OF TIMES THAT APPENDING TO A RID LIST FOR A HYBRID JOIN WAS INTERRUPTED BECAUSE T **ABER OF RIDS!** 

ILE BECAUSE THE NUMBER OF RIDS EXCEEDED ONE OR MORE INTERNAL RID POOL STORAGE WAS AVAILABLE TO HOLD THE LIST OF RIDS\*. XCFFDFD ONF OR MORE INTERNAL LIMITS\*.

TIMINGS ACCUMULATED CPU TIME. THIS VALUE INCLUDES COUTIME THAT IS CONSUMED ON AN IBM SPECIALTY ENGINE. ACCUMULATED ELAPSED TIME USED FOR STATEMENT. ACCUMULATED WAIT TIME FOR LATCH REQUESTS\*. ACCUMULATED WAY AGE LATCHES\*. ACCUMULATED WAIT TIME FOR DRAIN LOCKS\*, ACCUMULATED WAIT TIME FOR DRAINS DURING WAITS FOR CLAIMS TO BE RELEASED A ACCUMULATED WAIT TIME FOR LOG WRITERS. ACCUMULATED WAIT TIME FOR SYNCHRONOUS I/O. ACCUMULATED WAIT TIME FOR LOCK REQUESTS. ACCUMULATED WAIT TIME FORA SYNCHRONOUS EXECUTION UNIT SWITCH. ACCUMULATED WAIT TIME FOR GLOBAL LOCKS. ACCUMULATED WAIT TIME FOR READ ACTIVITY THAT IS DONE BY ANOTHER THREAD. ACCUMULATED WAIT TIME FOR WATE ACTIVITY THAT IS DONE BY ANOTHER THREAD.

**IDENTIFICATION** DATA SHARING MEMBER THAT CACHED THE SQL STATEMENT \*. PROGRAM NAME. PROGRAM NAME IS THE NAME OF THE PACKAGE OR DBRM THAT PERFORMED THE PREPARE/SOL. PRECOMPILER LINE NUMBER FOR THE PREPARE STATEMENT OR SOL STATEMENT. TRANSACTION NAME. THIS VALUE IS PROVIDED DURING RRS SIGNON OR RESIGNON. END USER ID\*. THIS VALUE IS PROVIDED BURING RRS SIGNON OR RE-SIGNON. WORKSTATION NAME\*. THIS VALUE IS PROVIDED DURING RRS SIGNON OR RE-SIGNON. USER ID, USER ID IS THE PRIMARY AUTH. ID OF THE USER WHO DID THE INITIAL PREPARE. USER GROUP. USER GROUP IS THE CURRENT SOLID OF THE USER WHO DID THE INITIAL PREPARE, USER-FROVIDED IDENTIFICATION STRING

**ENVIRONMENTAL** REFERENCED TABLE NAME. FOR STATEMENTS THAT RETTRENCE MORE THAN ONE TABLE, ONLY THE NAME OF THE FIRST TABLE THAT IS REFERENCED IS REPORTED. (ALL REFERENCED OBJECTS ARE STORED IN THE WLI DATA MODEL) LITERAL REPLACEMENT FLAG\* CURRENT SCHEMA. QUALIFIER THAT IS USED FOR UNQUALIFIED TABLE NAMES. BIND OPTIONS: ISOLATION, CURRENTDATA, AND DYNAMICRULES. SPECIAL REGISTER VALUES: CURRENT DEGREE, CURRENT RULES, AND CURRENT PRECISION. WHETHER THE STATEMENT CURSOR IS A HELD CURSOR. TIMESTAMP WHEN STATISTICS COLLECTION BEGAN, DATA COLLECTION BEGINS WHEN A TRACE FOR IFCID 318 IS STARTED. DATE AND TIME WHEN THE STATEMENT WAS INSERTED INTO THE CACUE IN STORE CLOCK FORMAT. DATE AND TIME WHEN THE STATEMENT WAS UPDATED, IN STORE CLOCK FORMAT. DATE AND TIME WHEN THE STATEMENT WAS UPDATED, IN INTERNAL FORMAT.

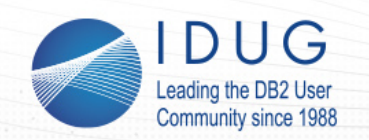

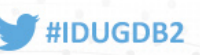

#### Captures the hard-to-get SQLs, even the ones that disappear …

#### **Mainframe Engine**

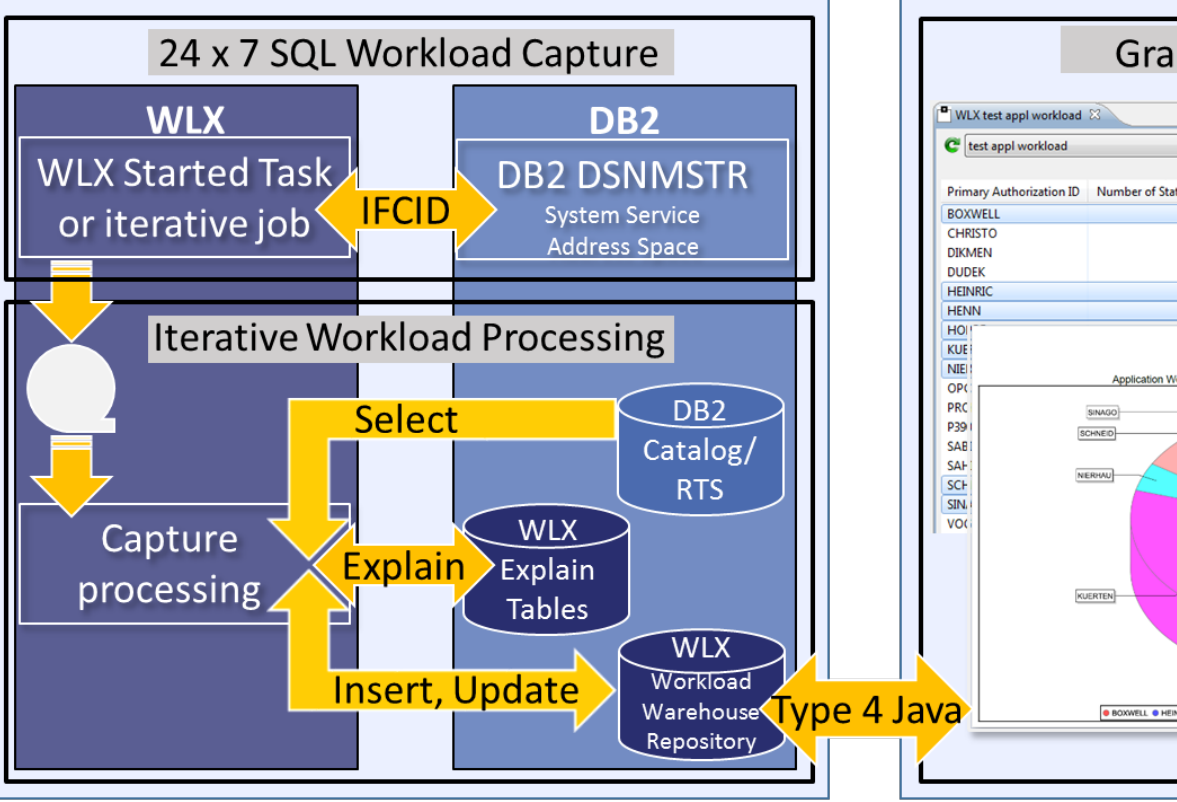

#### **Workstation Engine**

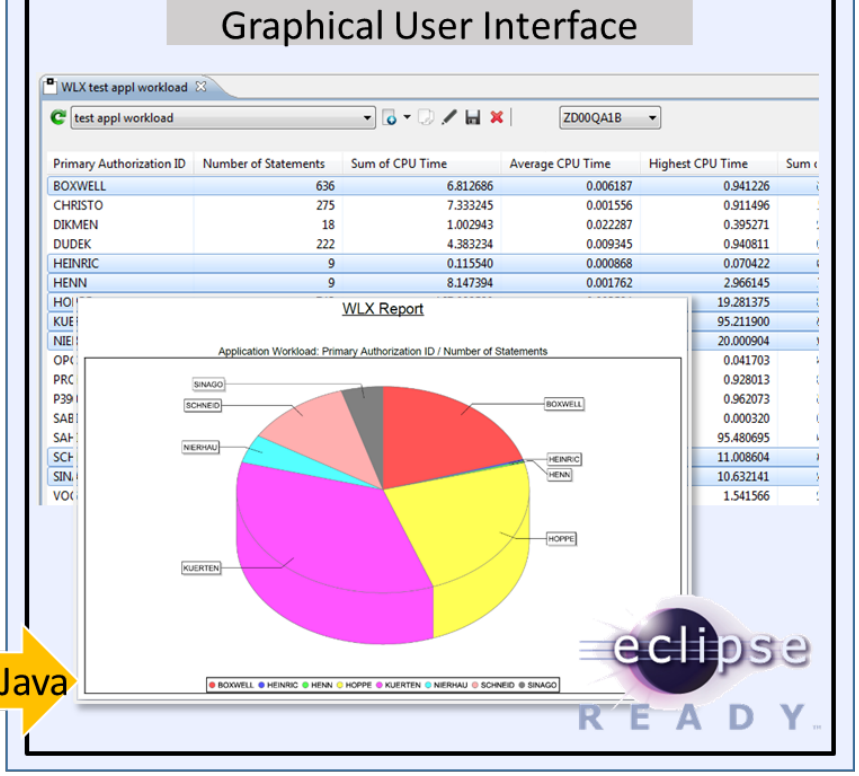

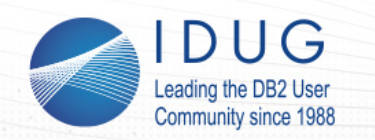

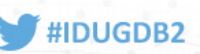

Capture the data using an STC:

Runs as a started task 24x7 to catch all the IFCIDs that DB2 will be throwing and stores the data.

• Process the workload:

Externalize and process the data, such as every 60 min:

- allow Ad hoc data refresh triggered via operator command for the started task (MODIFY)
- capture the SQL Text at trace time
- gather additional catalog and RTS data
- add explain data if needed

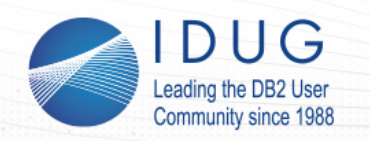

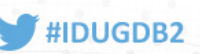

### **Exploit and integrate into Eclipse based GUI front ends**

- GUIs can come as a Plug-in for
	- IBM Rational
	- IBM Data Studio
	- Eclipse native
- Existing DB2 connections are used to connect to the mainframe
- Interactive dialogs allow complex and powerful analysis
- Export features can create PDF reports and allow MS Excel hand over
- Additional plug-ins interface with other tools, such as **SQL PerformanceExpert** (SPX) and **Bind** ImpactExpert (BIX) and the contract of the contract of the contract of the contract of the contract of the contract of the contract of the contract of the contract of the contract of the contract of the contract of the con

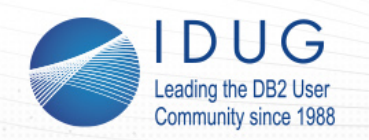

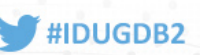

The WLX Data Warehouse is a set of DB2 tables that can also be created in LUW on a x86 server (E.g. DB2 Express-C).

- If this is done then you can simply unload from the z/OS DB2 tables and then load the LUW Tables directly from within DataStudio which enables you to run all the analytics queries "locally".
- This can obviously save a lot of space on the z/OS side!
- And remember that all of the Type 4 JAVA SQL is ziiP eligible!

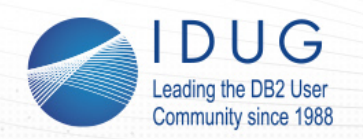

#### **IDUG DB2 EMEA Tech Conference** Dublin, Ireland | November 2015

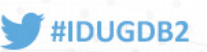

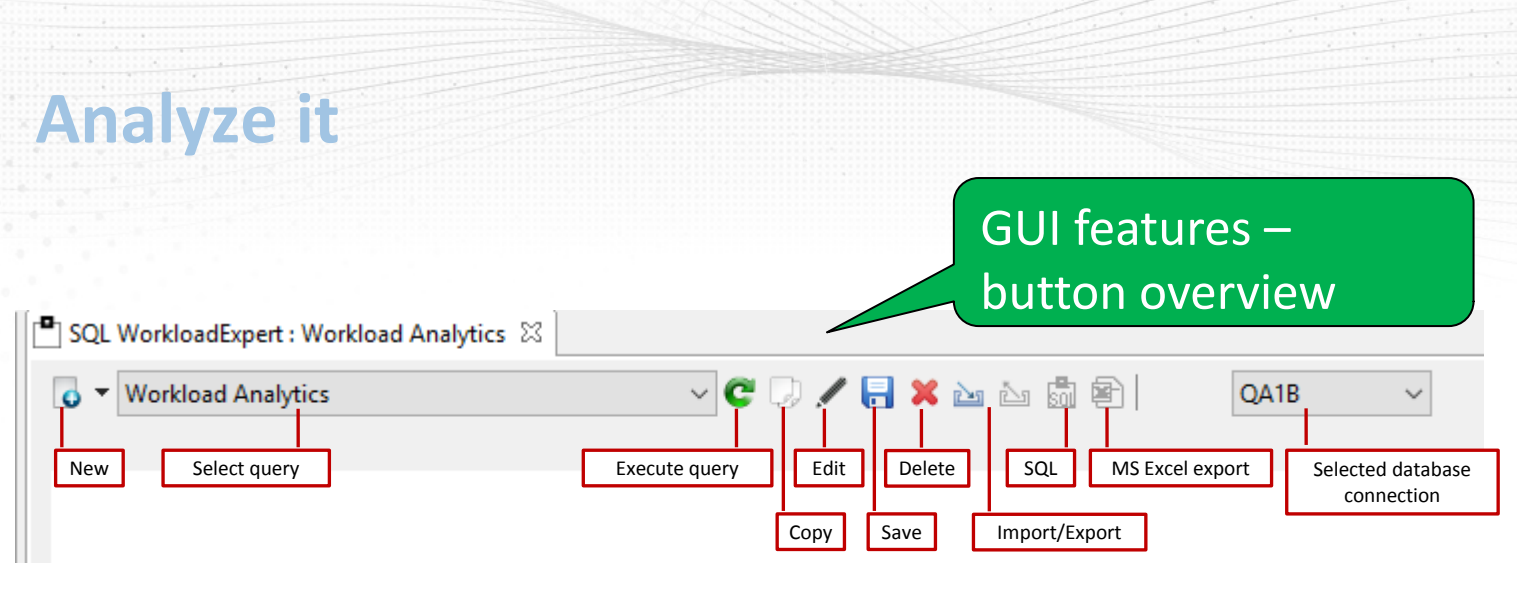

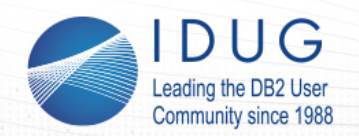

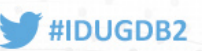

**Analyze it**

#### SQL WorkloadExpert : Workload Analytics  $\boxtimes$

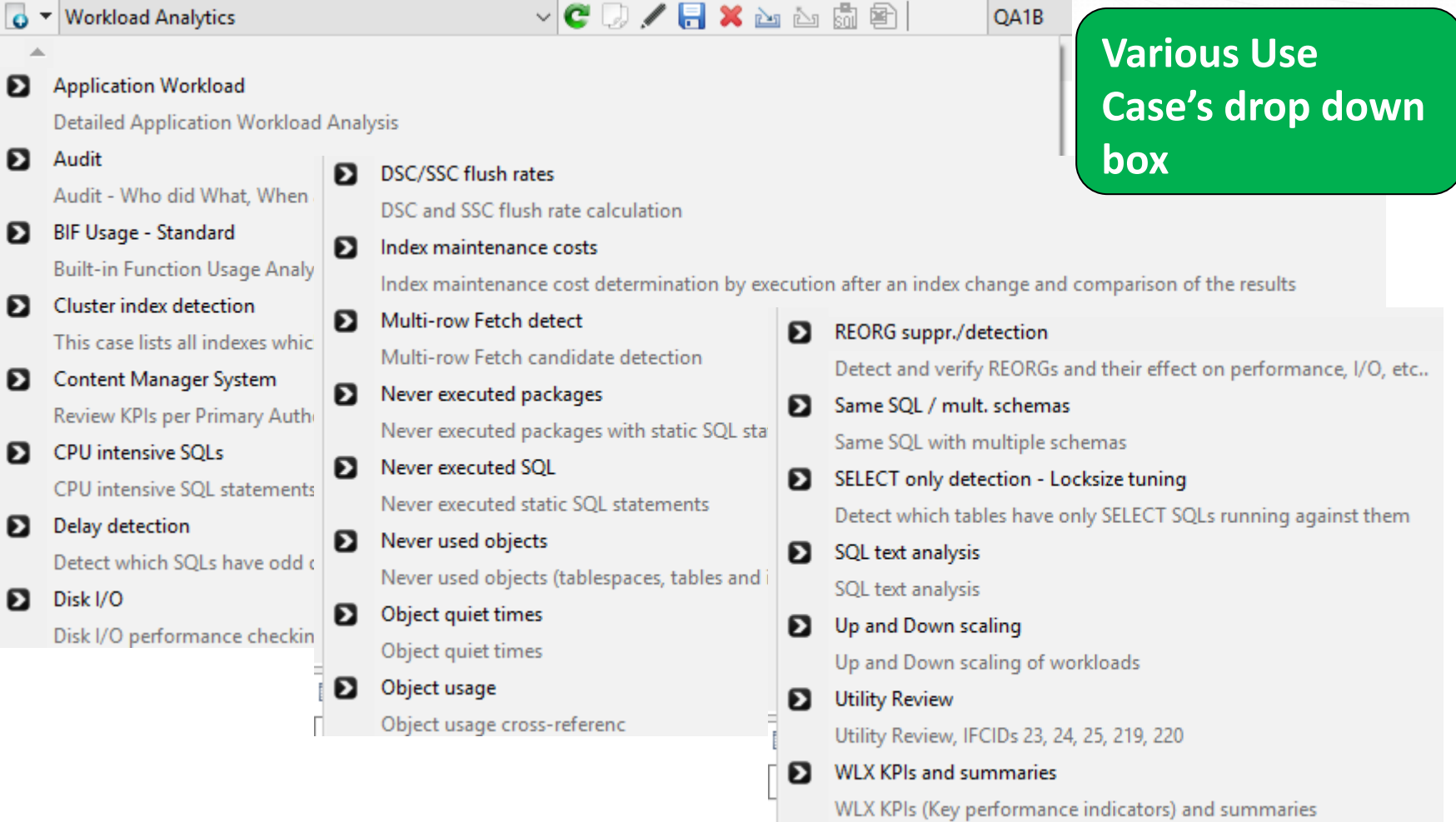

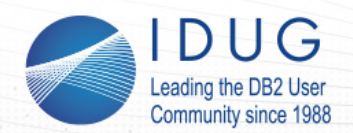

#### **IDUG DB2 EMEA Tech Conference** Dublin, Ireland | November 2015

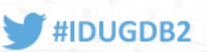

 $=$   $=$ 

### **Analyze it**

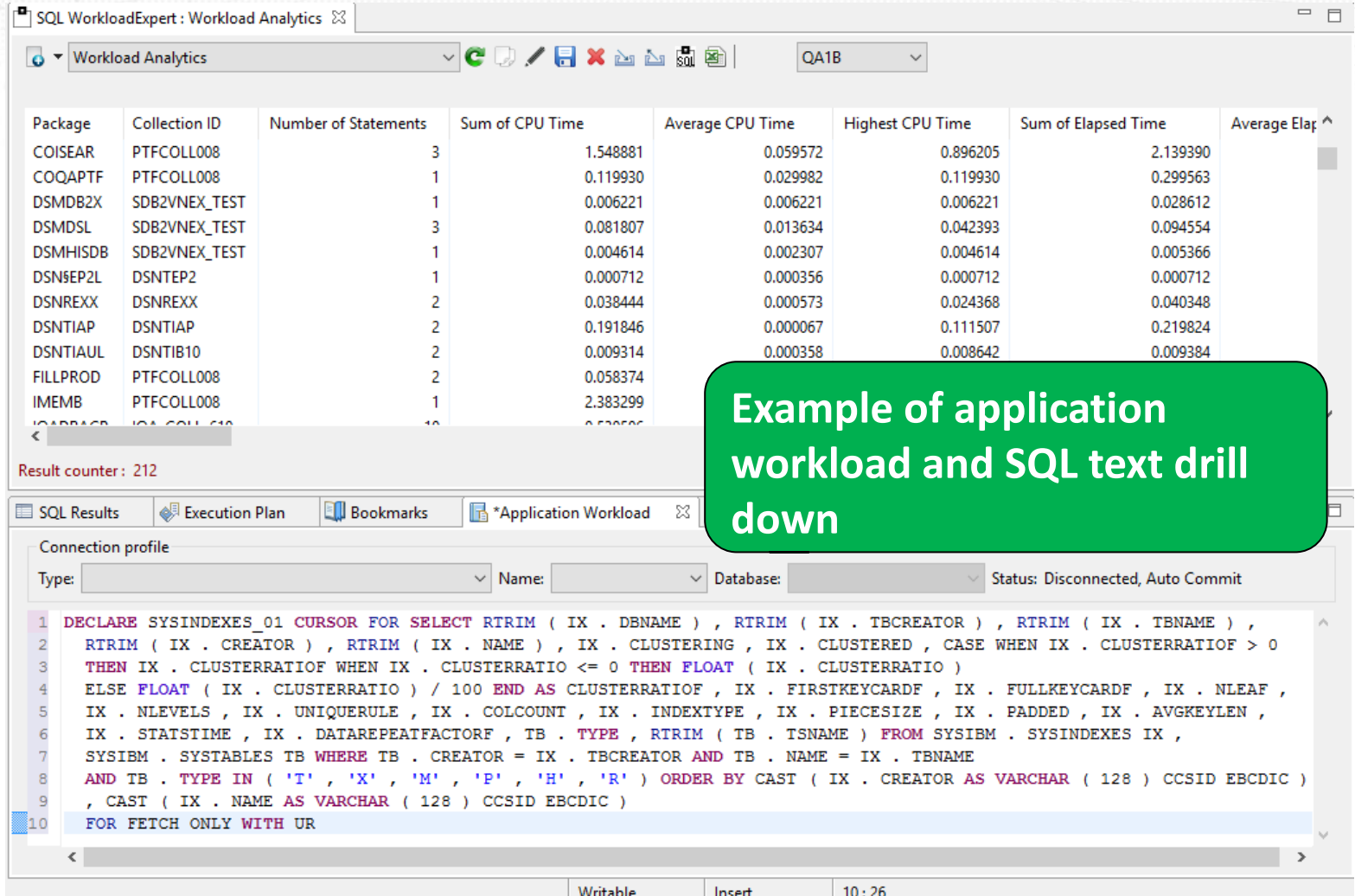

21

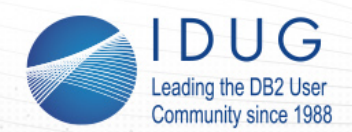

**Analyze it**

#### **IDUG DB2 EMEA Tech Conference**

Dublin, Ireland | November 2015

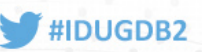

#### **Compare view: Select any two SQLs for detailed comparison**

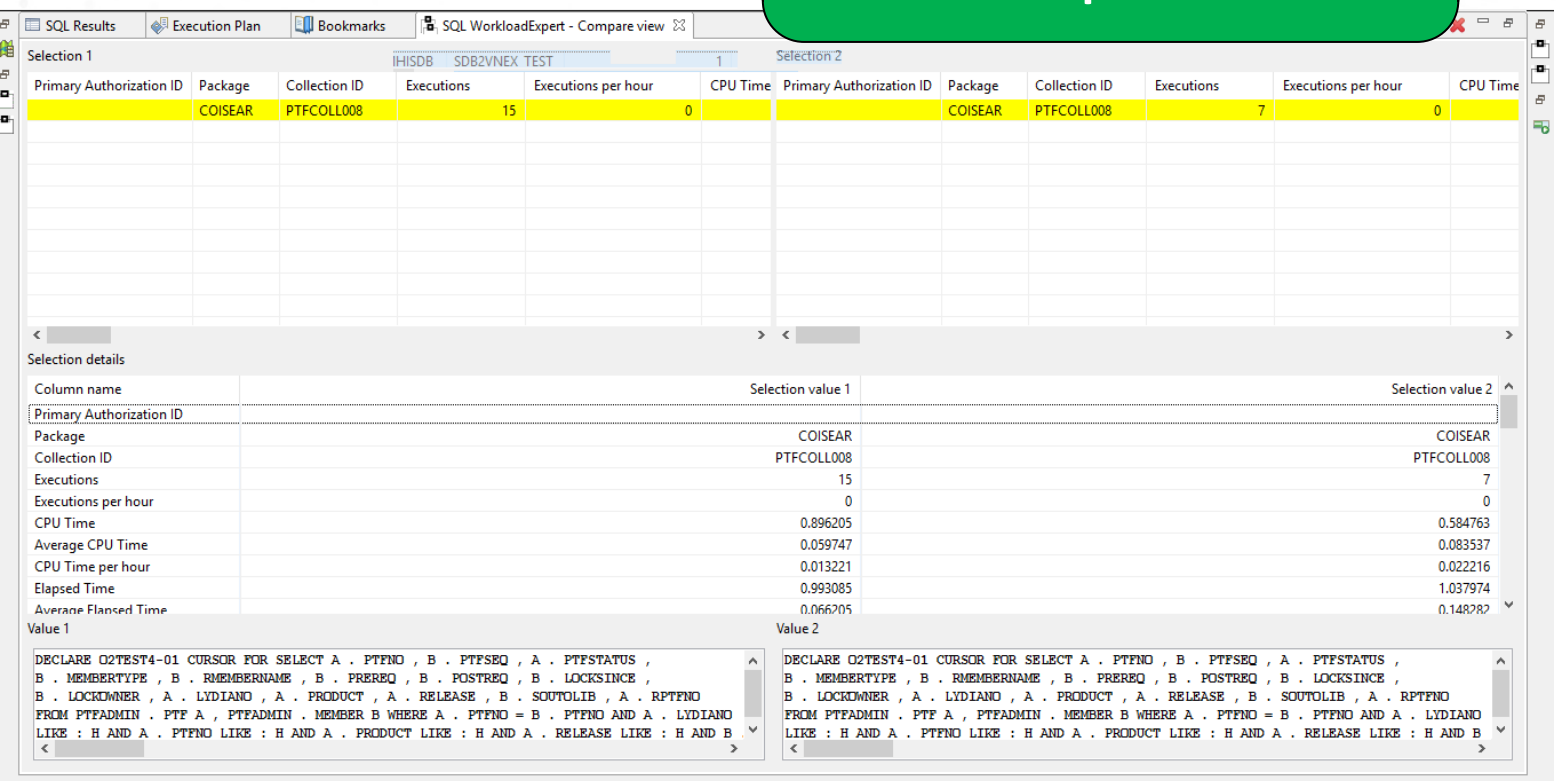

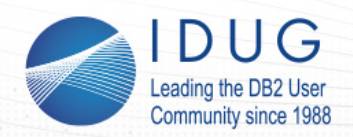

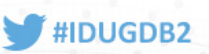

### **Analyze it**

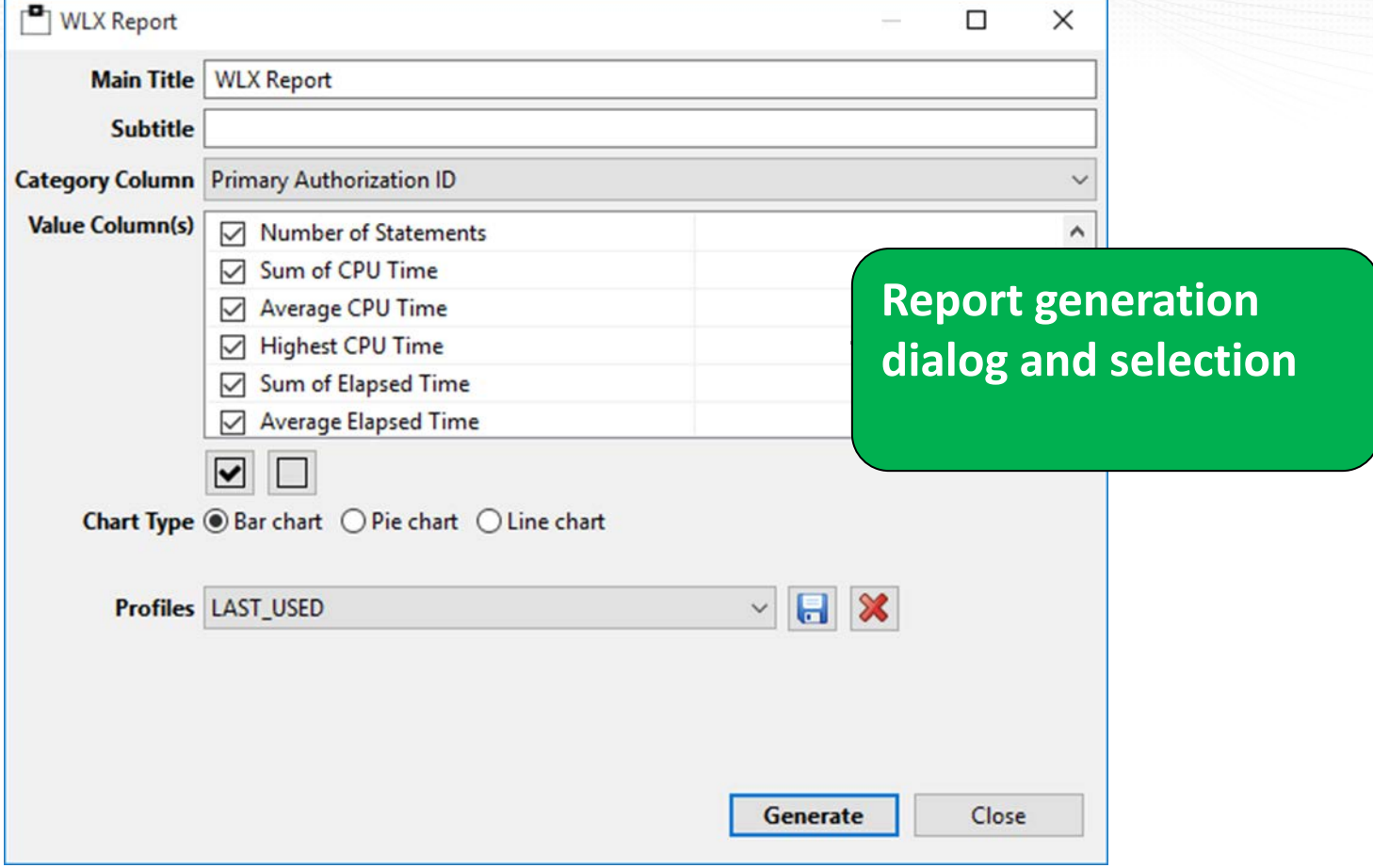

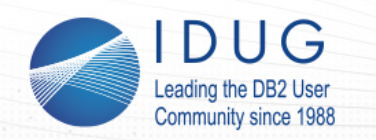

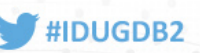

OK, so assuming you have all the data where shall we begin???

1. How about Intensive CPU?

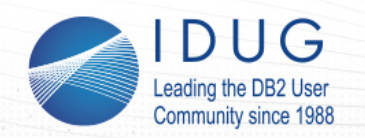

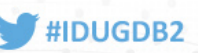

### The definition is simply the percentage of the CPU for a given period of time for an SQL. Here is two days of data:

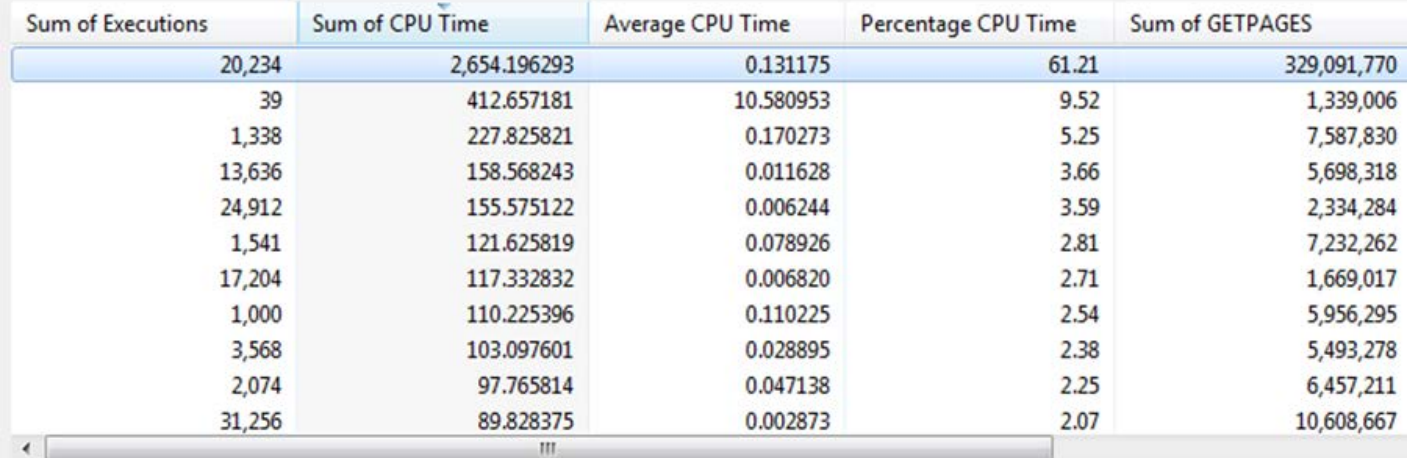

As you can see one SQL executed over 20,000 times and soaked up the lion's share of the machine! Drilling down reveals the SQL: **WHERE KA\_BEARB\_ZK <> '1' AND KA\_BEARB\_ZK <> 'L' WITH CS**

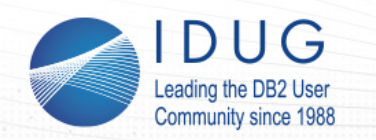

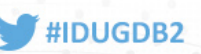

**OK, so assuming you have all the data where shall we begin???**

- 1. How about Intensive CPU?
- 2. What about by Application?

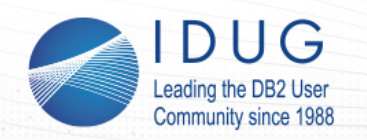

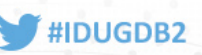

### **The Application definition is simply the Primary Authorization Id or the Collection/Package. Here is one snapshot of data:**

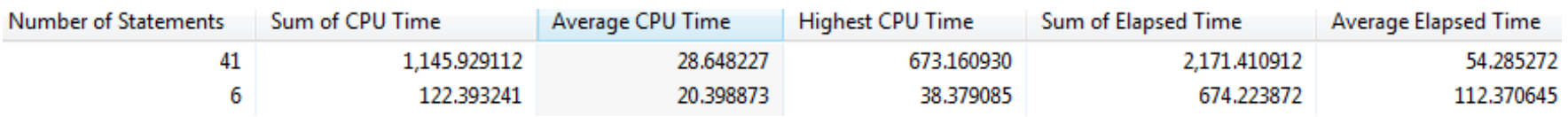

The average CPU is pretty high and the "highest" is very high! Drilling on down:

Only one execution for this guy and the SQL was a pretty horrible three table join with about 20 predicates.

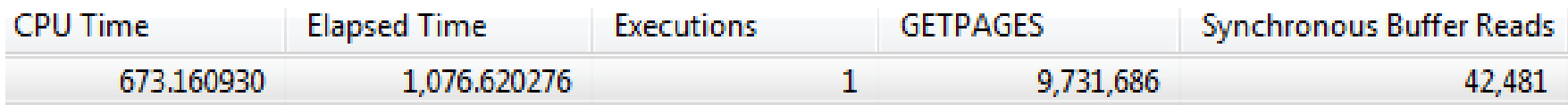

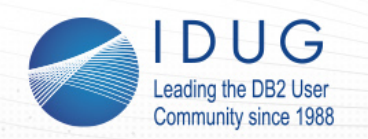

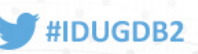

#### • Here is a high CPU Static application:

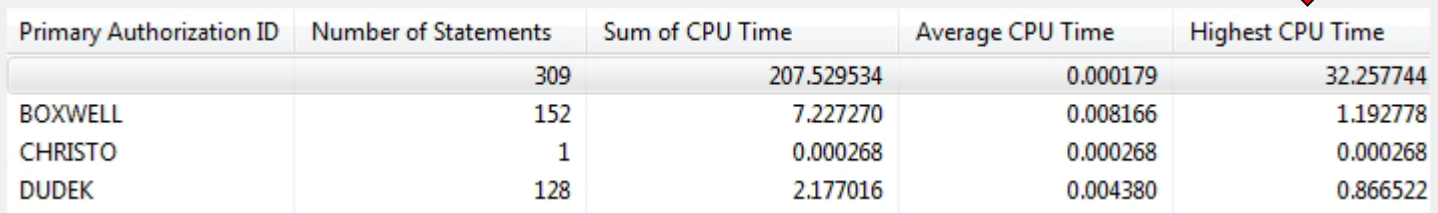

#### • Drill down to Package level:

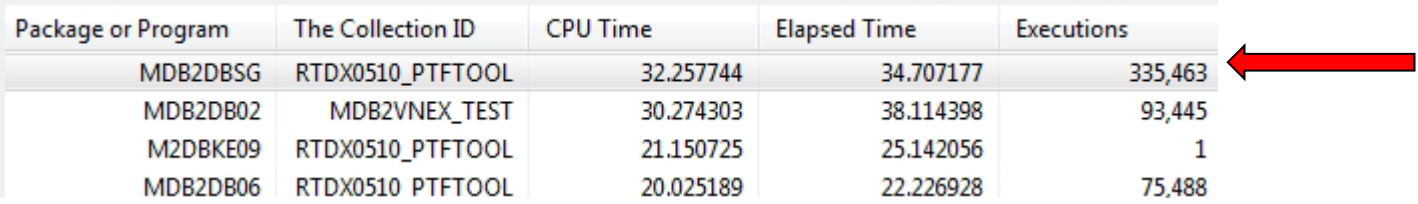

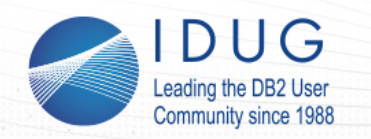

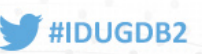

```
• Drill down to SQL level:
```

```
SELECT CHAR ( SUBSTR ( DIGITS ( YEAR ( STATSTIME ) ) , 9 , 2 ) CONCAT<br>SUBSTR ( DIGITS ( DAYOFYEAR ( STATSTIME ) ) , 8 , 3 ) , 5 ) INTO : H
FROM SE_STOGROUP
WHERE NAME = : H
WITH UR
```
• For every physical object a select from SYSSTOGROUP… Rewrite to a LEFT OUTER JOIN and the problem is solved!

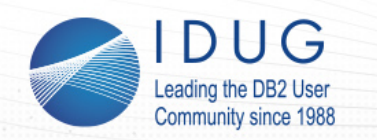

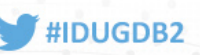

OK, so assuming you have all the data where shall we begin???

- 1. How about Intensive CPU?
- 2. What about by Application?
- 3. Auditing???

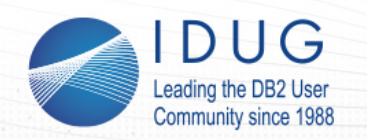

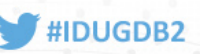

#### **Choose how you like to find out who did what and when…**

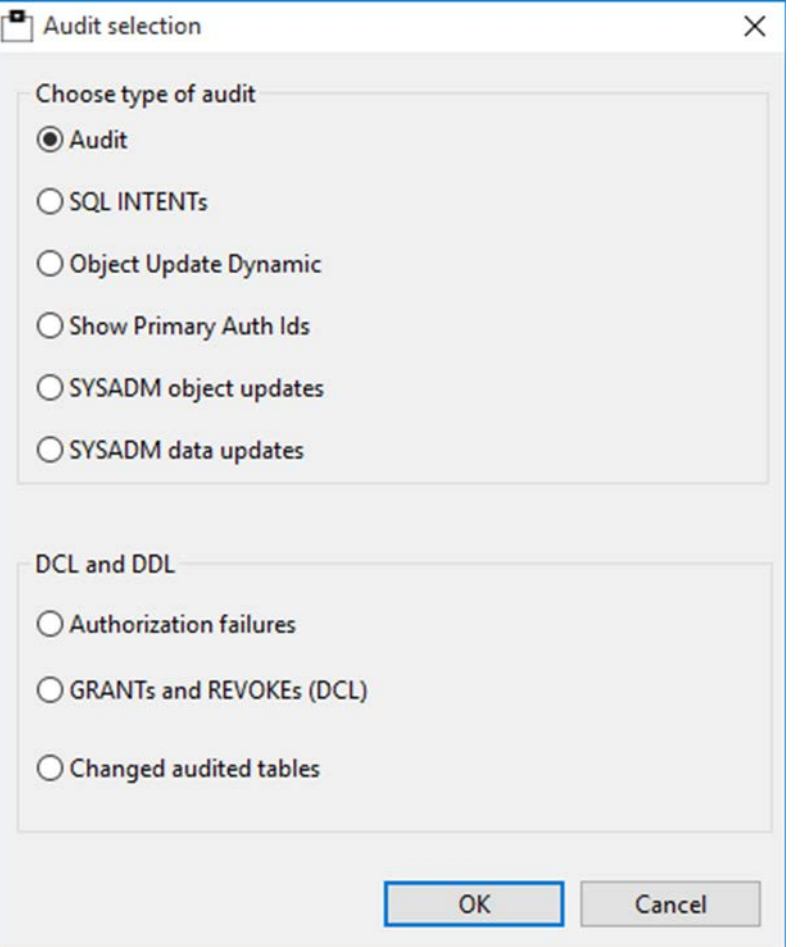

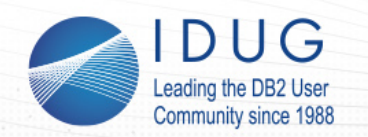

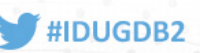

#### **Choose how you like to find out who did what and when…**

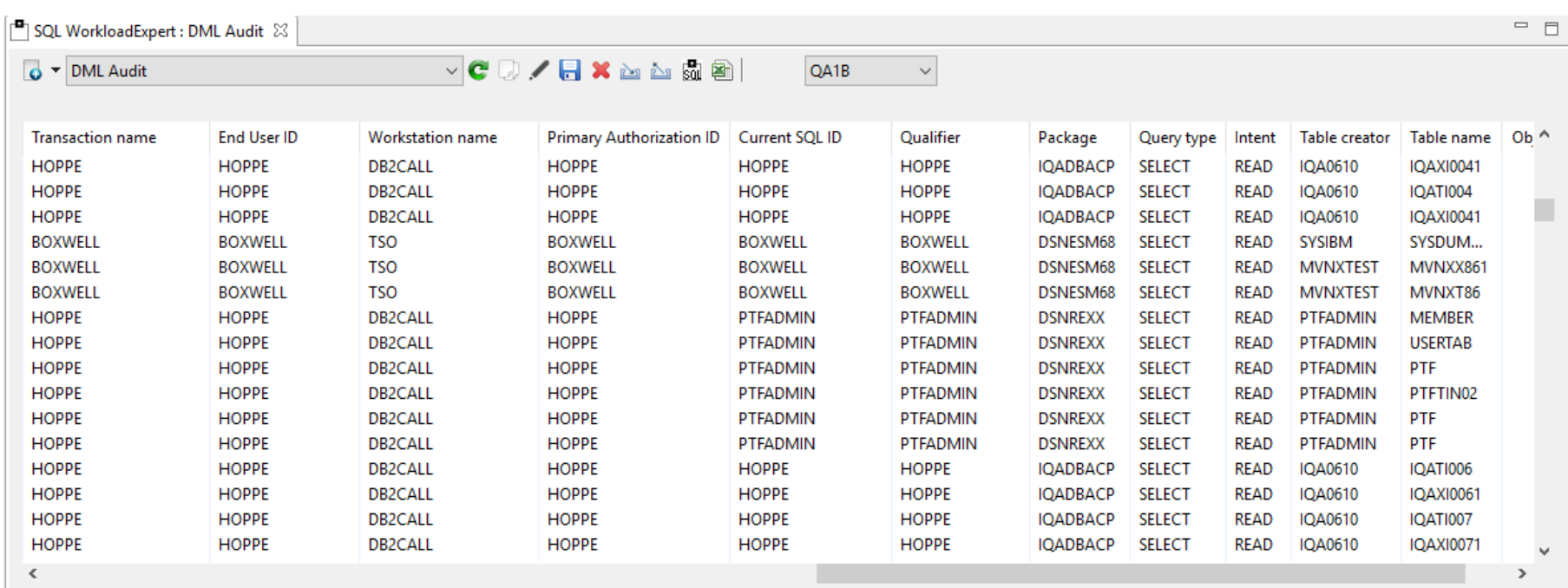

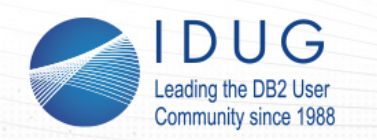

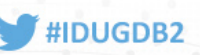

### **OK, so assuming you have all the data where shall we begin???**

- 1. How about Intensive CPU?
- 2. What about by Application?
- 3. Auditing?
- 4. Disk I/O Performance?

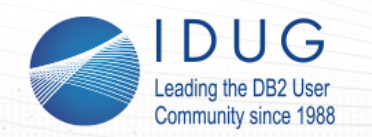

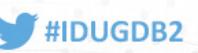

#### Any Wait time per synchronous IO over 0.002 seconds is bad:

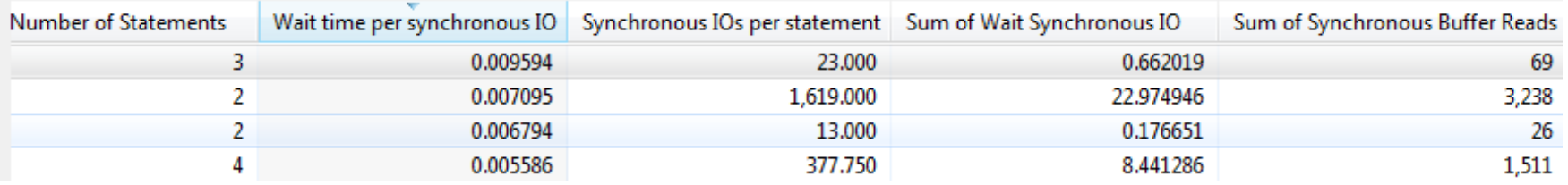

For OLTP transactions any with more than one Synchronous IOs per statement is "sub optimal"! Drill down shows details:

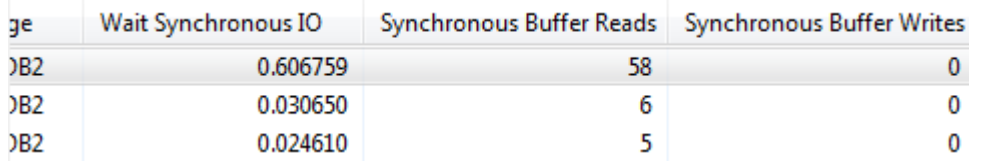

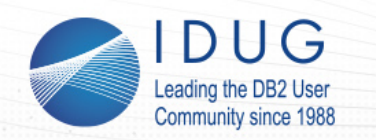

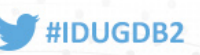

OK, so assuming you have all the data where shall we begin???

- 1. How about Intensive CPU?
- 2. What about by Application?
- 3. Auditing?
- 4. Disk I/O Performance?
- 5. Up and Down Scaling?

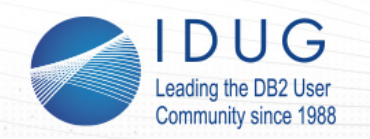

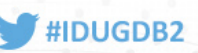

Up and Down scaling is all about getting a "level playing field" when looking at the cache data. Simply displaying the data for SQLs that have been in the cache a week next to SQLs that have been in the cache for only 10 minutes is a bit biased!

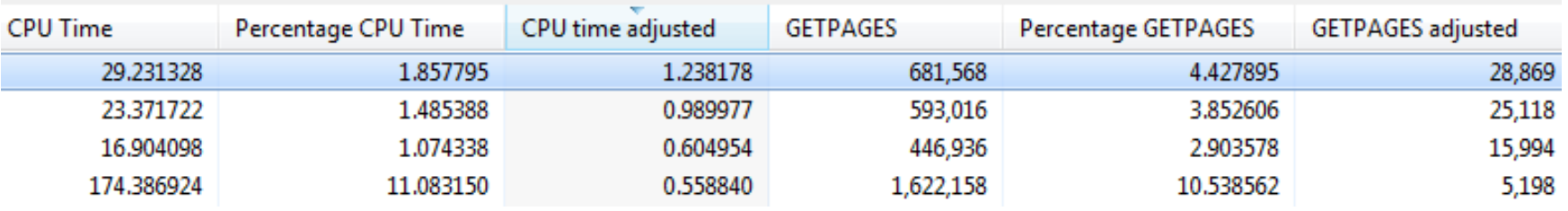

Here you can easily see the "normal Top 10" values and the "adjusted" values. Your "Top 10" suddenly contains completely new candidates that you were **\*never\*** even aware of!

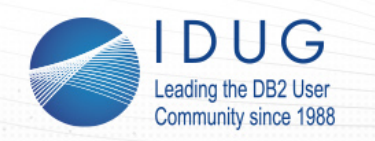

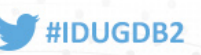

OK, so assuming you have all the data where shall we begin???

- 1. How about Intensive CPU?
- 2. What about by Application?
- 3. Auditing?
- 4. Disk I/O Performance?
- 5. Up and Down Scaling?
- 6. KPIs for your Enterprise?

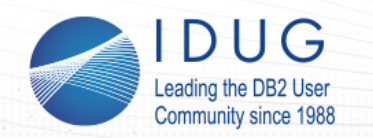

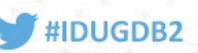

Naturally all this data also lets you build up a great set of KPIs to keep track of how many, what type, and how CPU & I/O hungry everything is:

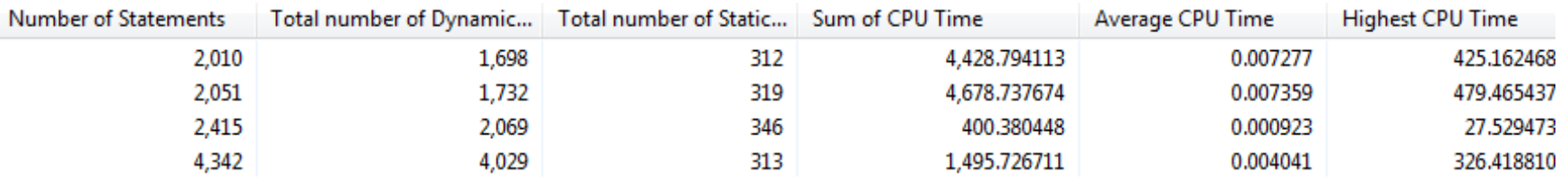

Not just CPU but GetPages etc. are also available.

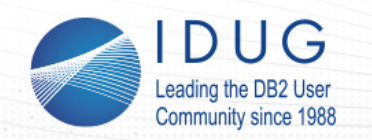

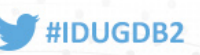

# **Then you can play**

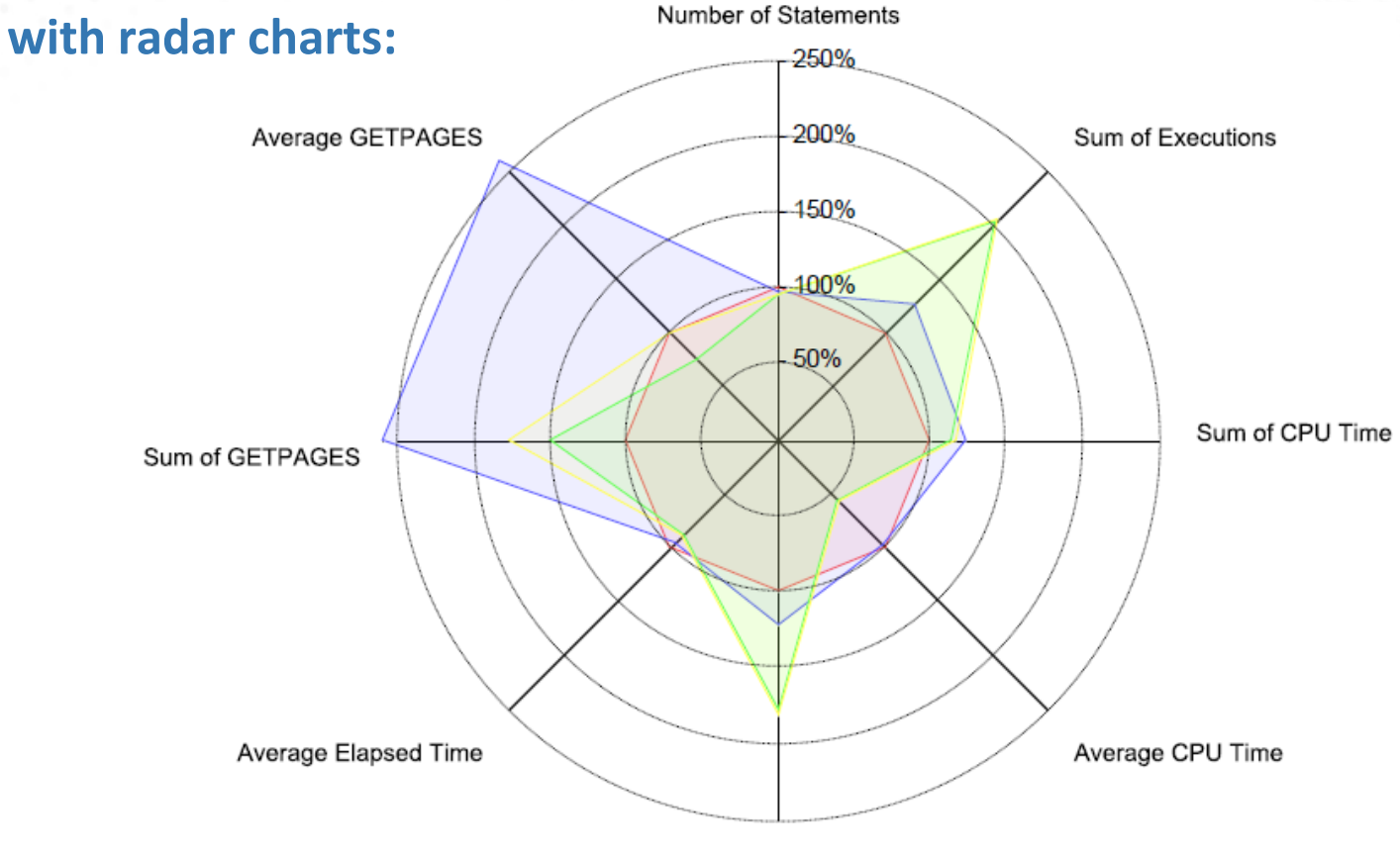

Sum of Elapsed Time

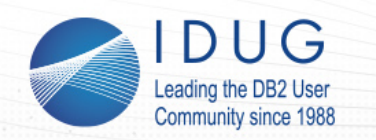

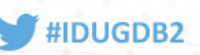

OK, so assuming you have all the data where shall we begin???

- 1. How about Intensive CPU?
- 2. What about by Application?
- 3. Auditing?
- 4. Disk I/O Performance?
- 5. Up and Down Scaling?
- 6. KPIs for your Enterprise?
- 7. Searching for SQL?

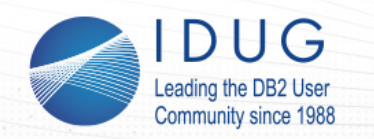

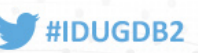

These days it is sometimes pretty neat to see what text is in the SQL. Currently two things spring to mind, first is CHAR9 usage and then dodgy Timestamp casting.

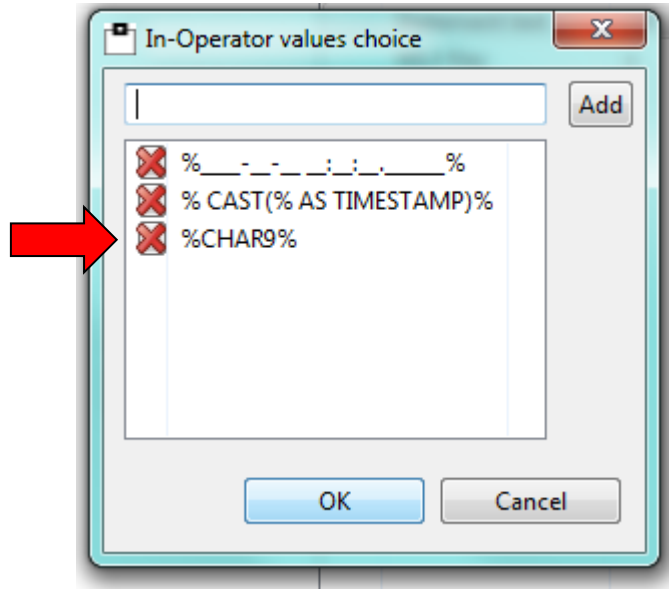

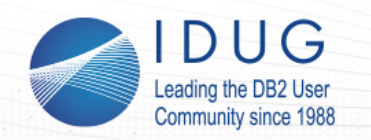

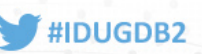

#### **And then…**

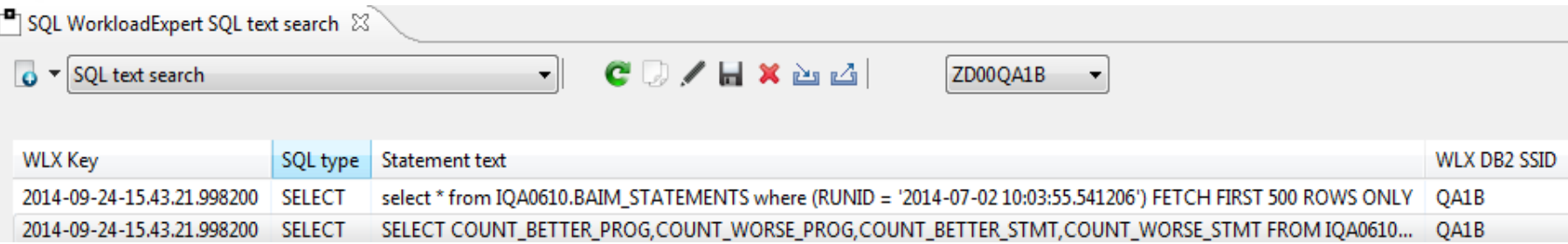

### **Drill down to get a better view**

SELECT COUNT BETTER PROG, COUNT WORSE PROG, COUNT BETTER STMT, COUNT WORSE STMT FROM IQA0610. BAIM RUNIDS WHERE RUN MODE IN ('DYNA') AND (RUNID = '2014-04-22 14:27:18.84815') **ORDER BY RUNID DESC** 

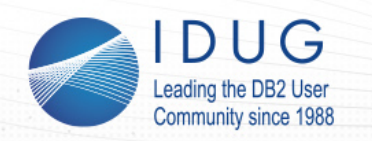

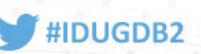

**OK, so assuming you have all the data where shall we begin???**

- 1. Third How about Intensive CPU?
- 2. What about by Application?
- 3. Auditing?
- 4. Disk I/O Performance?
- 5. Up and Down Scaling?
- 6. KPIs for your Enterprise?
- 7. Searching for SQL?
- 8. Flushed with success?

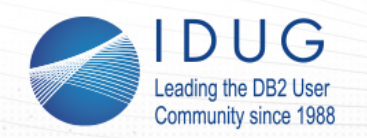

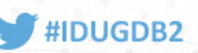

**If you are catching and storing all the SQL then you can easily see how good the size and performance of your cache is:**

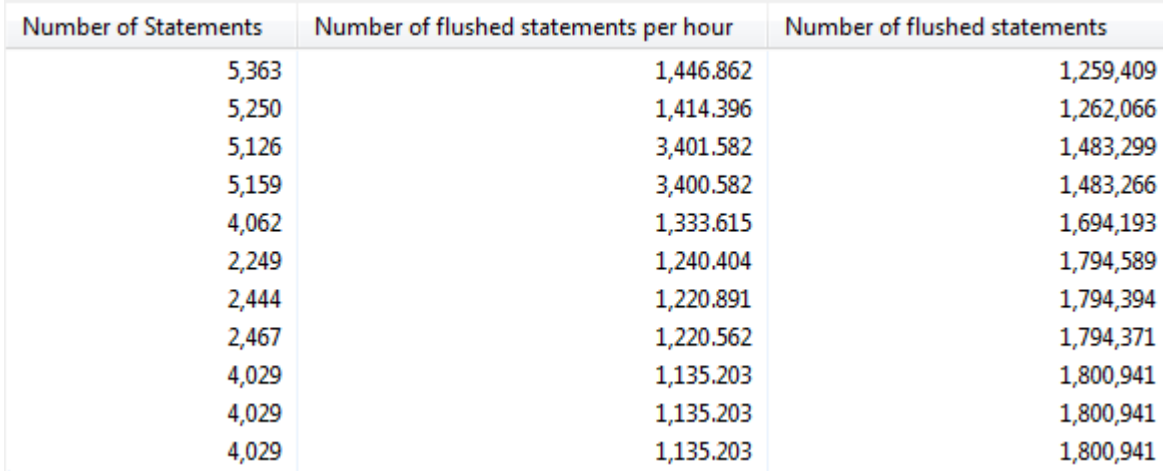

Rule of thumb is to make the EDMSTMTC as big as it can be! 200,000 is a good start! DB2 10 ranges are now from 5,000 to 1,048,576 with default 113,386 and in DB2 11 the highest is now 4,194,304 !!

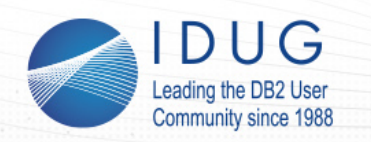

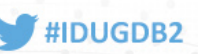

OK, so assuming you have all the data where shall we begin???

- 1. How about Intensive CPU?
- 2. What about by Application?
- 3. Auditing?
- 4. Disk I/O Performance?
- 5. Up and Down Scaling?
- 6. KPIs for your Enterprise?
- 7. Searching for SQL?
- 8. Flushed with success?
- 9. Index Comparison?

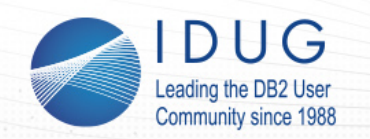

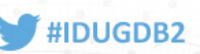

**Compare KPIs before and after Index creation. Especially twinned with Virtual Index WLX Report usage this is a**  Index maintenance costs for table: IQA0610.IQATW005 **real winner!**  $150 -$ **Did that new** 147.69  $125 -$ **Index help or**  $100$ **hinder my DB2**?  $75 -$ 74.03 65.24

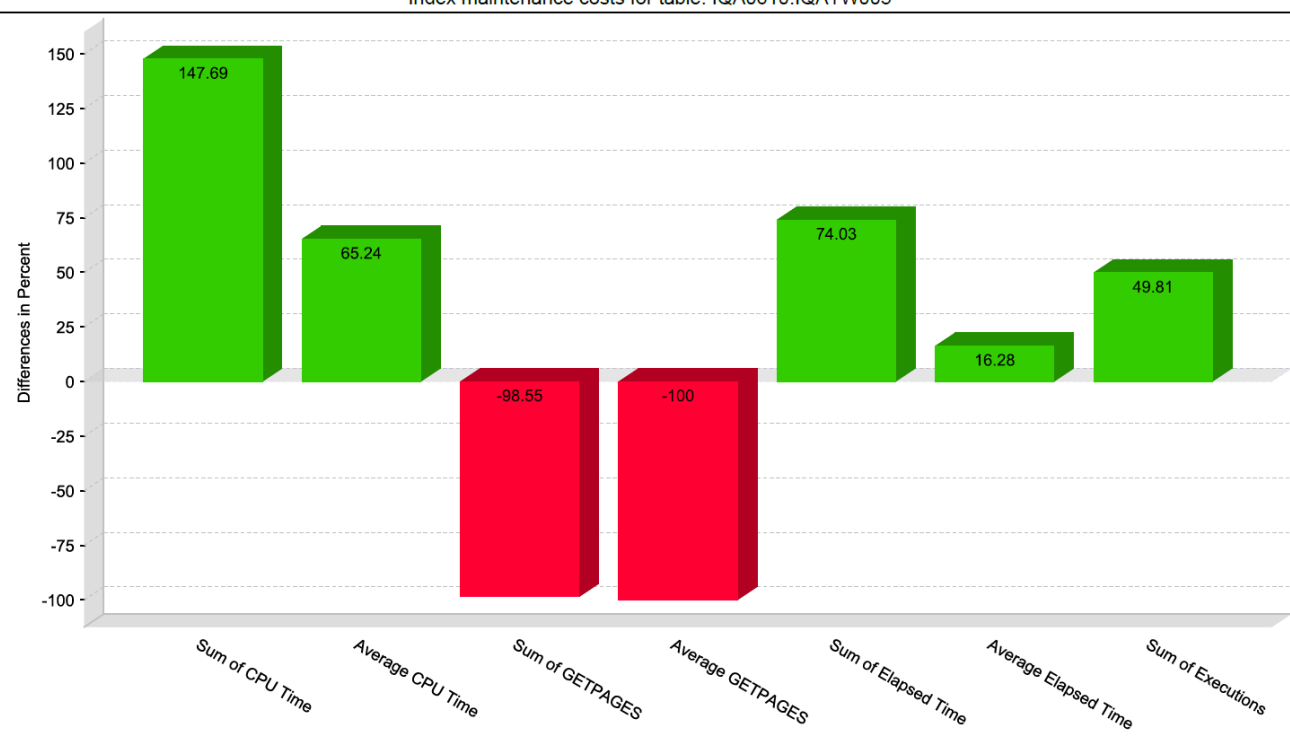

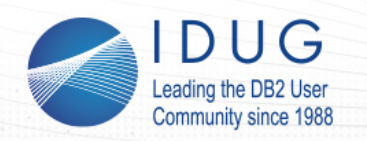

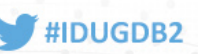

**OK, so assuming you have all the data where shall we begin???**

- 1. How about Intensive CPU?
- 2. What about by Application?
- 3. Auditing?
- 4. Disk I/O Performance?
- 5. Up and Down Scaling?
- 6. KPIs for your Enterprise?
- 7. Searching for SQL?
- 8. Flushed with success?
- 9. Index Comparison?
- 10. Miscellaneous other possibilities…

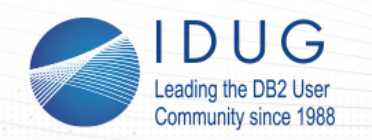

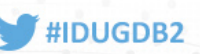

**Again, if you are catching and storing all the SQL then you can do:**

- 1. Sub-system loading checking
- 2. Delay detection
- 3. Object Quiet Times Alter & Reorg
- 4. Find all non-executed Packages Free
- 5. Never executed SQLs within executed Packages Delete
- 6. Never referenced Tables/Indexes Drop
- 7. Select only usage of objects Locksize tuning

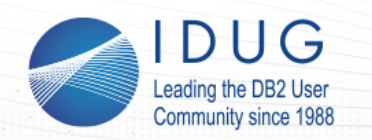

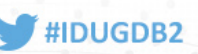

Why stop with just these IFCIDs? We are extending the technology all the time so next on the list are:

- 172 Deadlocks
- 196 Timeouts
- 337 Lock Escalations
- 359 Index page Splits

Already fully incorporated are:

- 62,140,141 & 142 for all Audit Use Cases including DDL
- 23,24,25,219 & 220 for all Utility Use Cases
- $-$  366 & 376 BIF Usage  $49$

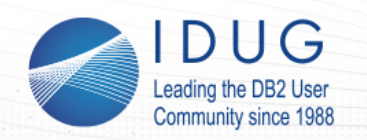

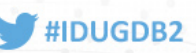

BIF Usage is a major area of concern and so how do you check what is currently running in your shop?

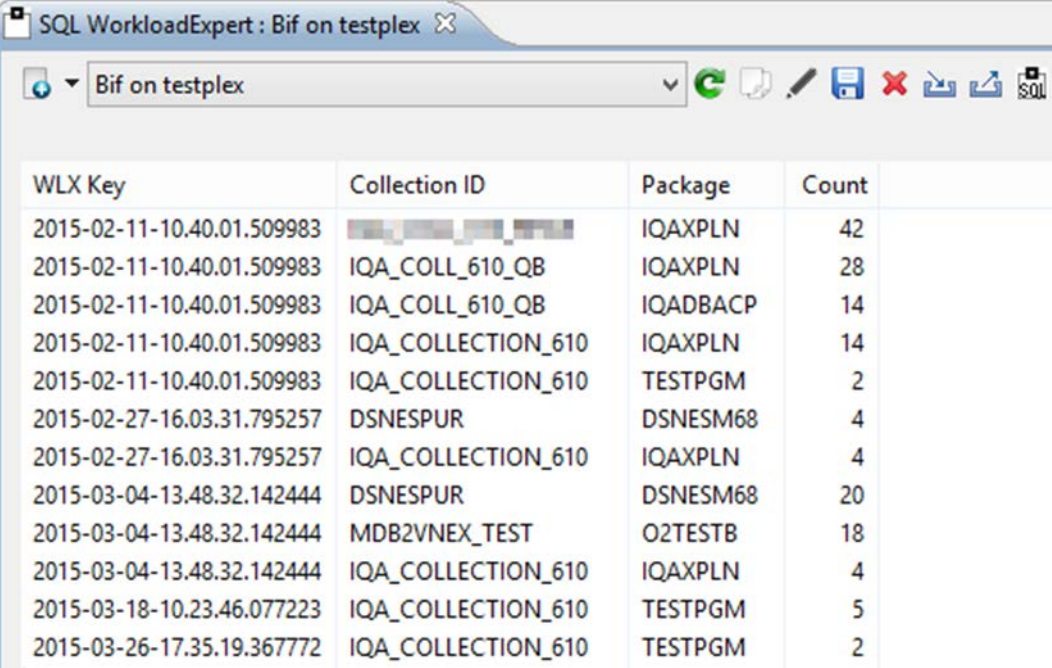

![](_page_50_Picture_0.jpeg)

![](_page_50_Picture_2.jpeg)

BIF Usage is a major area of concern and so how do you check what is currently running in your shop?

![](_page_50_Picture_34.jpeg)

We also have a Freeware BIF Checker software package so you can check your site \*now\* to see if you have a BIF problem!

![](_page_51_Picture_0.jpeg)

![](_page_51_Picture_2.jpeg)

#### **Some real world numbers to amaze and astound:**

- On one member of a Data Sharing group the SQLs that normally ran fast were running 45% slower than on other members. After using WLX it was discovered that this member had orders of magnitude more updates – Increase Log Buffer, Active Log, and Archive Log sizes then redirect some traffic. Et Voila!
- 450,000,000 Get pages per hour saved! -- New index created which gave a knock on performance boost effect to the whole DB2 subsystem.
- CPU Reduction from 17,111 seconds per hour to 16 seconds per hour! – One "Bad Guy" query tuned.
- Elapsed time from 30,000 seconds per hour to 30 seconds per hour! Another single SQL "Bad Guy" query tuned.

![](_page_52_Picture_0.jpeg)

![](_page_52_Picture_2.jpeg)

![](_page_52_Picture_3.jpeg)

#### **DB2 APARs to check for:**

- PI07461 DB2 10 UI19041 DB2 11 UI19042 Incons. QA0401EU, GL and GP
- PI09147 DB2 10 UI15679 DB2 11 UI15680 Abend S04E
- PI09408 DB2 10 UI15740 DB2 11 UI15741 Abend S04E
- PI09788 DB2 11 UI15739 SOS with IFCID400
- PI16183 DB2 10 UI18350 DB2 11 UI18352 Missing IFCID401
- PI18260 DB2 11 UI20560 QA0401EXR is not initialized
- PI35766 DB2 11 UI31693 Elapsed time incorrect for parallel queries
- PI46967 DB2 10 UI31646 DB2 11 UI31647 Invalid IFCID 401 after IDAA APAR PI23083/PI30005

![](_page_53_Picture_0.jpeg)

#### **IDUG DB2 EMEA Tech Conference** Dublin, Ireland | November 2015

![](_page_53_Picture_2.jpeg)

**Roy Boxwell** SOFTWARE ENGINEERING GmbH

*r.boxwell@seg.de*

**25 years of missed opportunities?** 

![](_page_53_Picture_7.jpeg)

**V06 -** *SQL Tuning Revisited Please fill out your session evaluation before leaving!*

**WOMENT NEWSFILM**